ب چهار مركز شبه بيضي R۱۹ را براي وجه پشتي به اندازهي $\lambda$ 30 ميليمتر انتقال دهيد، سپس شبه بيضي را ترسيم كنيد.

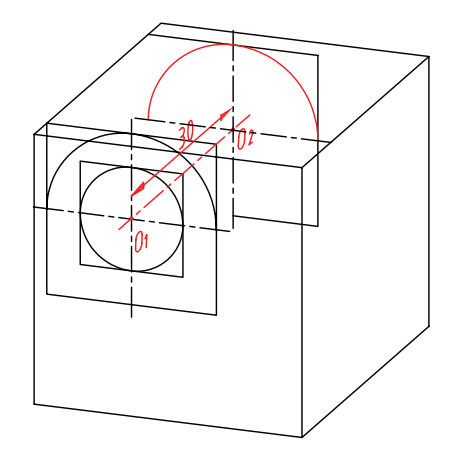

۹. براي ترسيم تيغه، كمان به مركز ۳ از شبه بيضي R۱۹ را به اندازهي 12/25 انتقال دهيد و تيغهرامماسبر آن رسم كنيد.

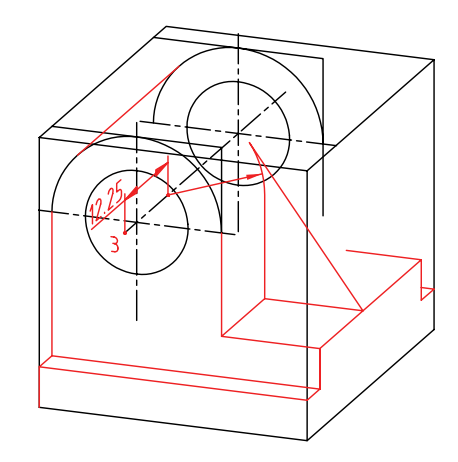

.10 ســاير خطوط سهبعدي ديمتريك را از طريق ترسيم خط موازي به كمك دو گونيا ترسيم كنيد.

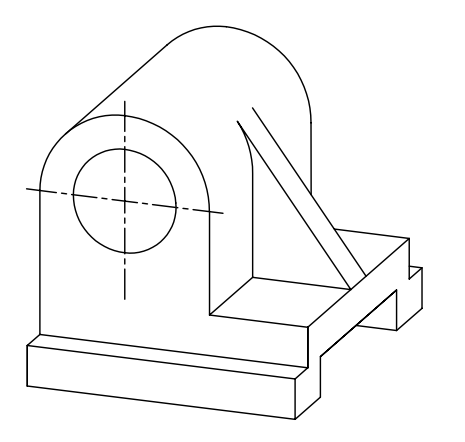

.11 خطوط اضافي را پاك كنيد.

.12 ساير خطوط را با پهناي استاندارد ضخيم كنيد.

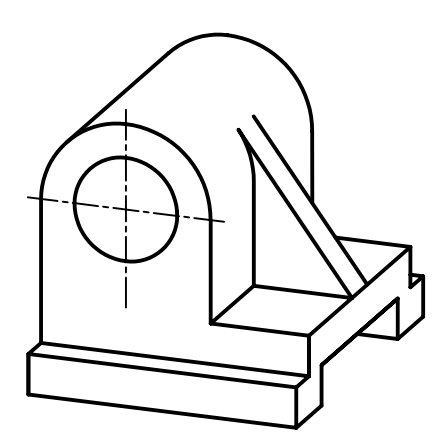

.13 پس ازتكميل جدول مشخصات، نقشهي كامل شدهرا براي تأييد و ارزشيابي به هنرآموز محترم خود نشان دهيد.

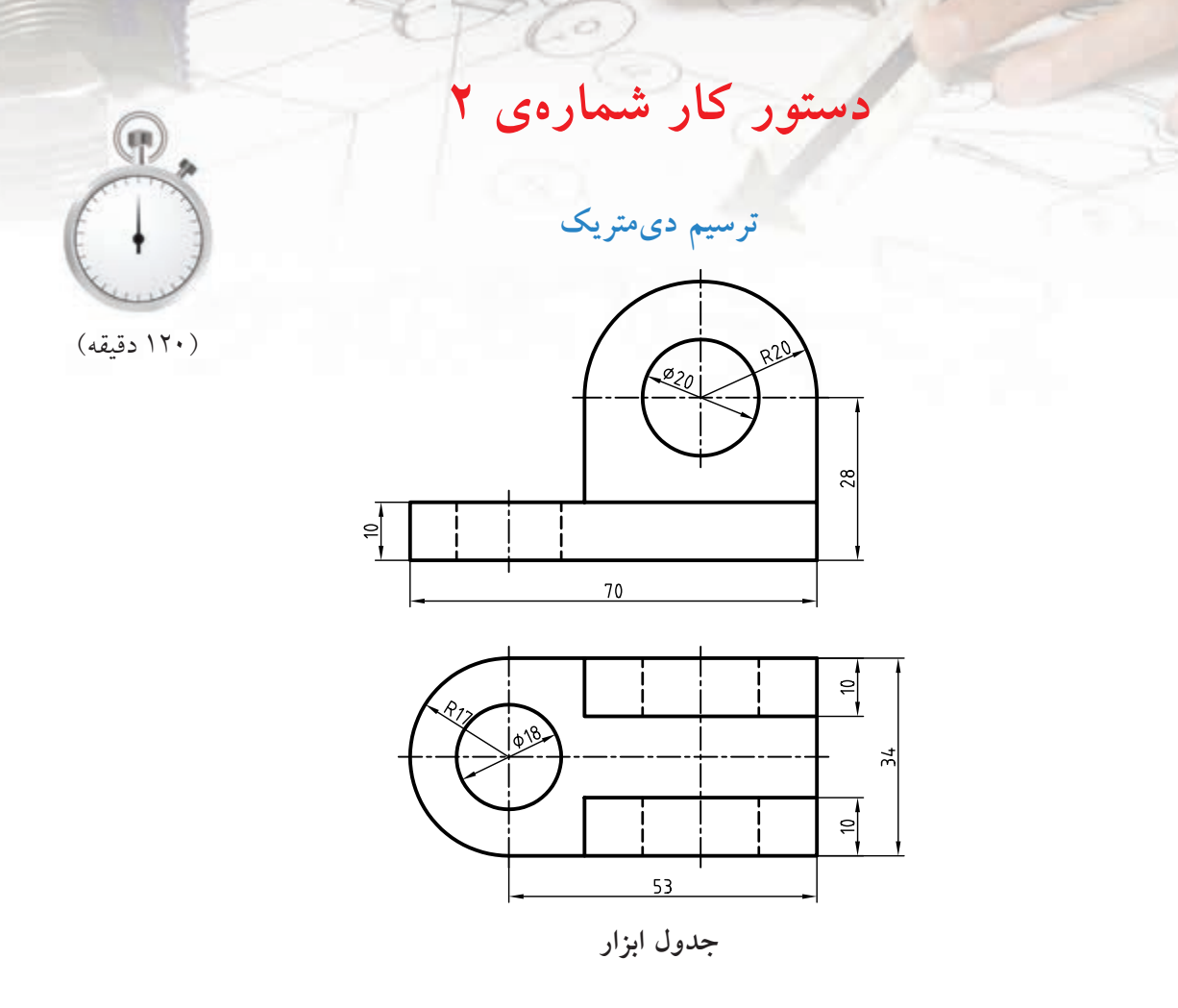

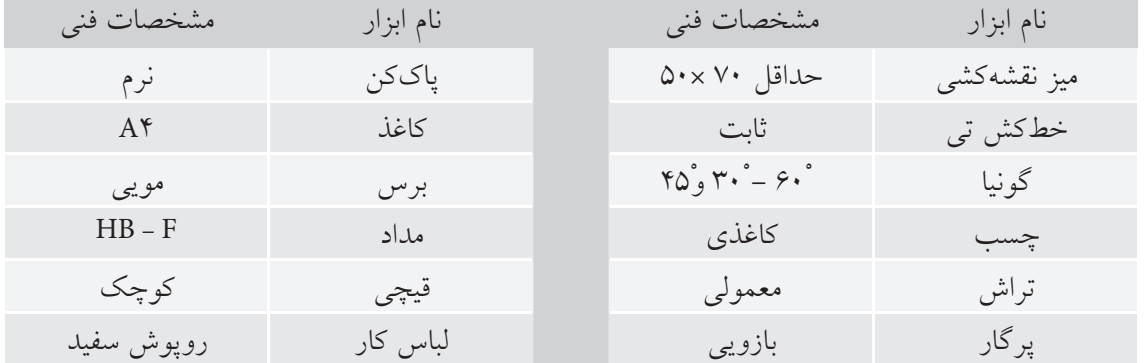

.1 براي دو نماي ارائهشده تصوير مجسم ديمتريك ترسيم كنيد.

.2 پس از تكميل جدول مشخصات، نقشهي كامل شده را براي تأييد و ارزشيابي به هنرآموز محترم خود نشان دهيد.

**تصوير مجسم تريمتريك** تصوير مجسم تريمتريك داراي سه مقياس متفاوت است و هر محور براي خود زاويه و مقياس مجزايي دارد.

تعدادي از محورهاي متداول تريمتريك را مشاهده مي كنيد:

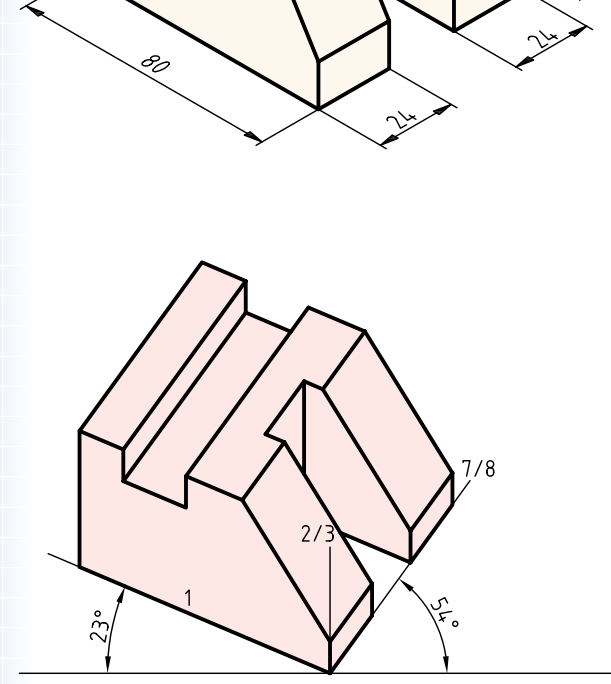

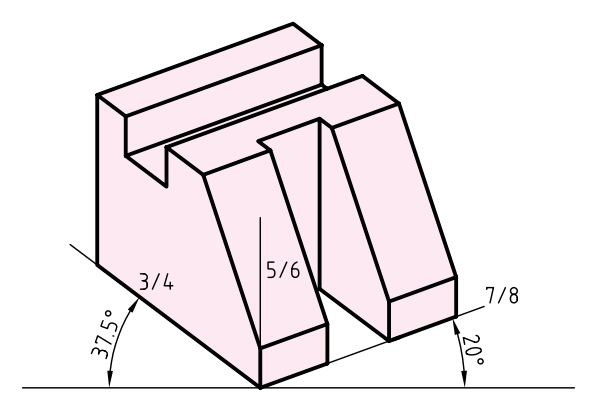

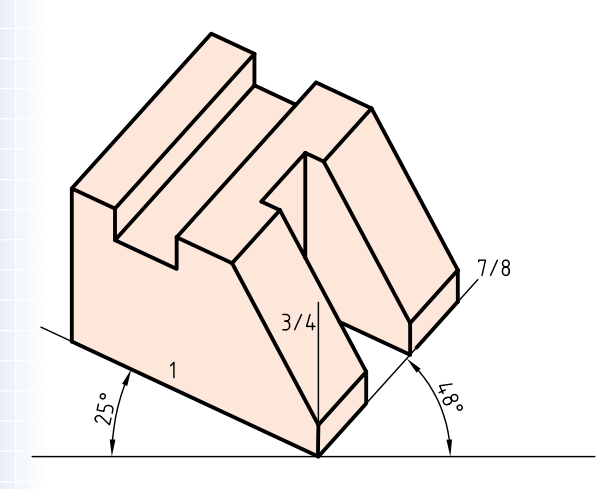

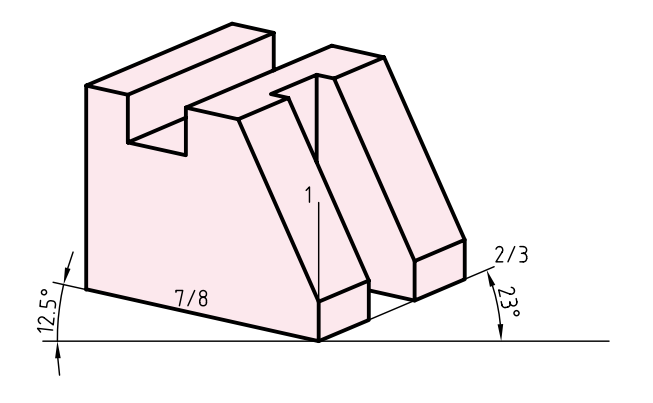

 $\mathscr{S}$ 

**ارزشيابي پاياني**

#### ◄ **نظري**

.1 تصوير مجسم ديمتريك چگونه تصويري است؟ .2 مزاياي تصوير مجسم ديمتريك نسبت به ايزومتريك را شرح دهيد. .3 روشهاي ترسيم بيضي در ديمتريك را نام ببريد. .4 كداميك از تصاوير زير تصوير مجسم ديمتريك را معرفي ميكند؟ چرا؟

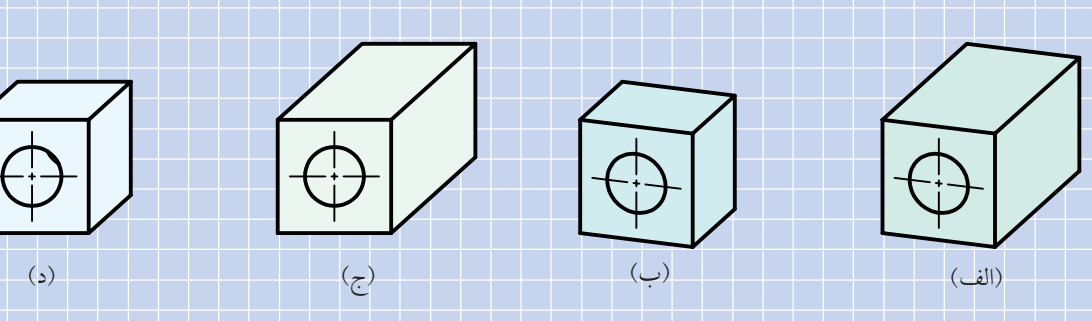

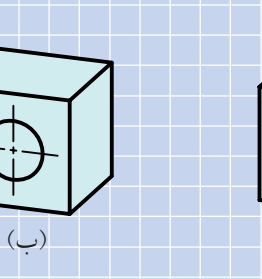

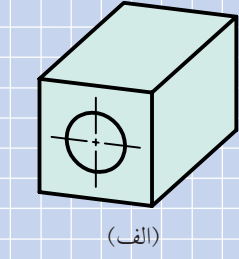

.5 تصوير مجسم تريمتريك چگونه تصويري است؟ .6 تفاوت تصوير مجسم ديمتريك و تريمتريك را شرح دهيد. .7 كدام تصوير مجسم ديمتريك درست است؟

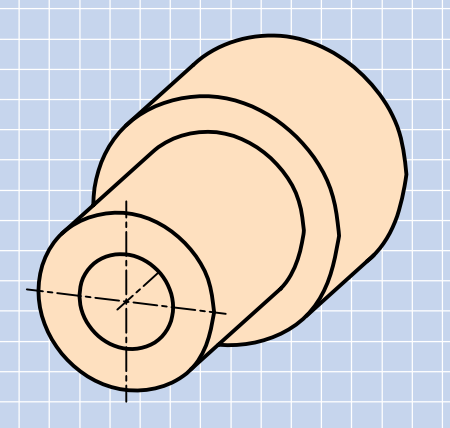

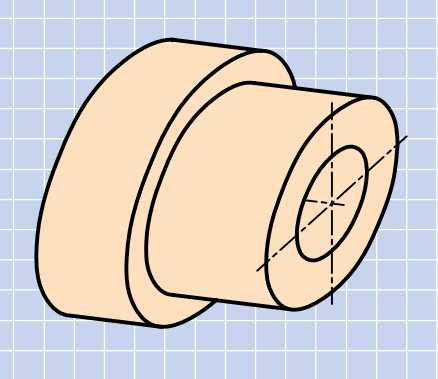

◄ **عملي**

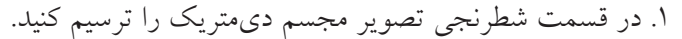

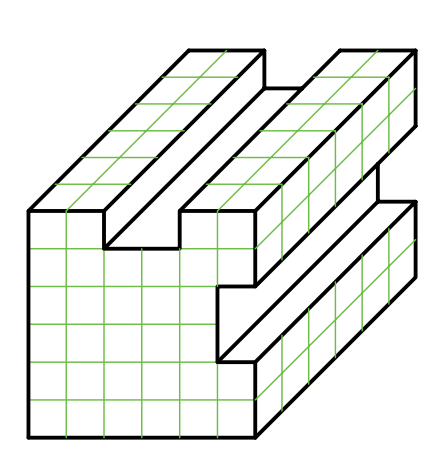

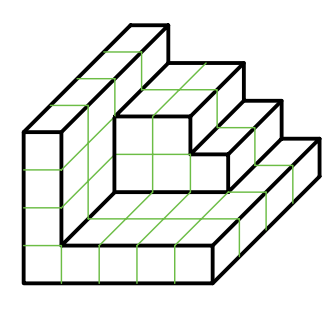

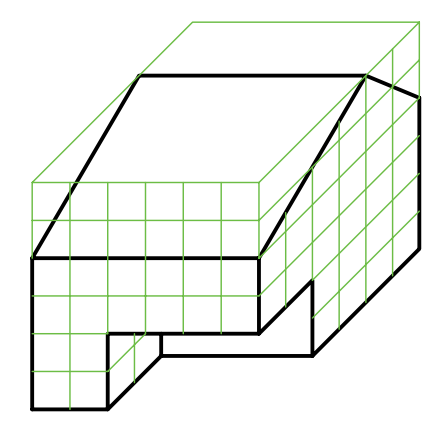

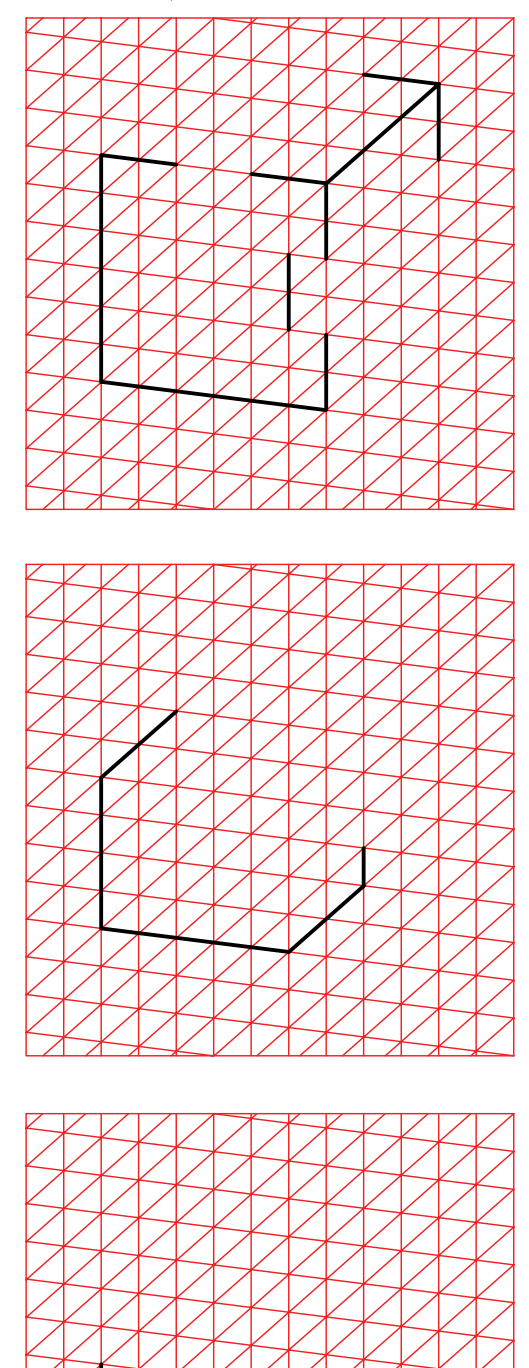

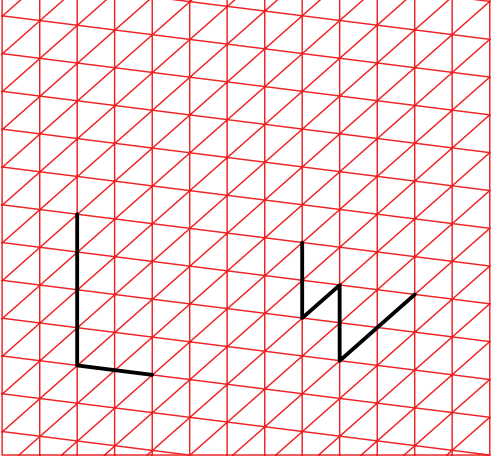

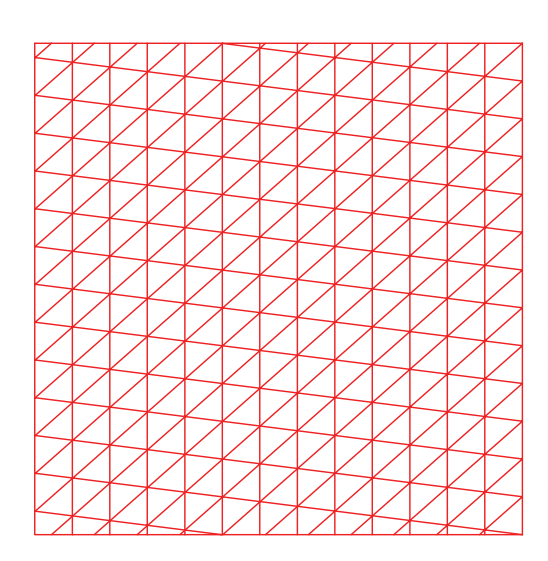

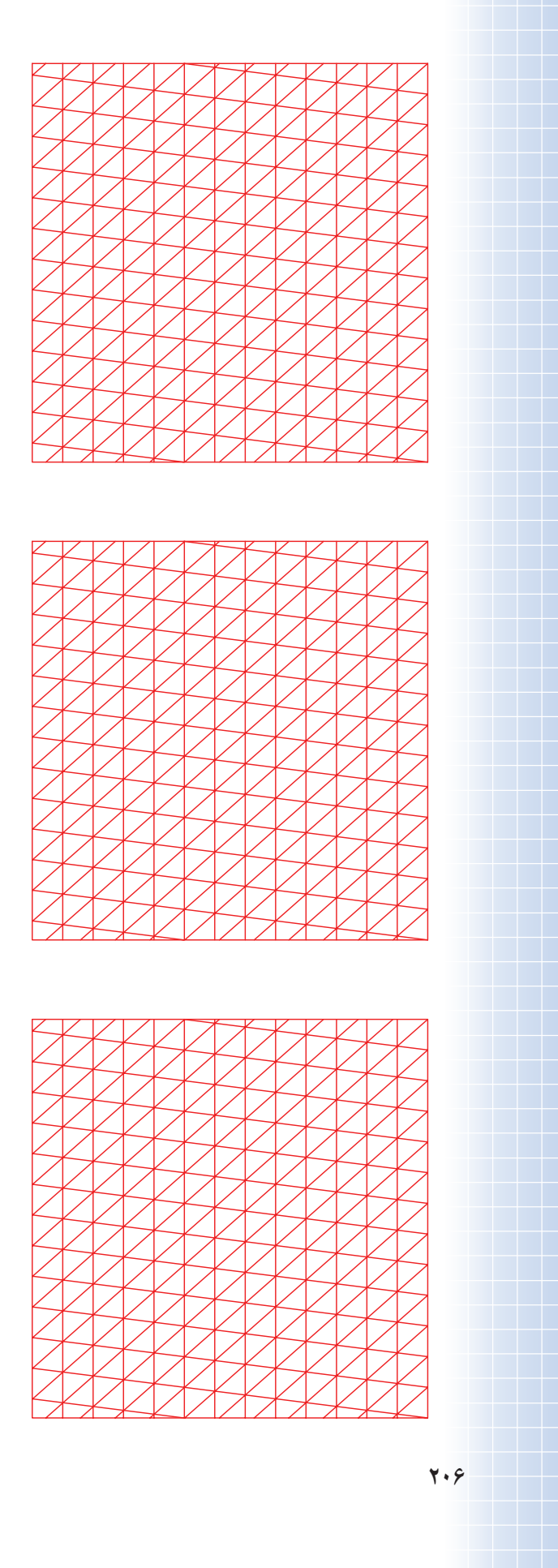

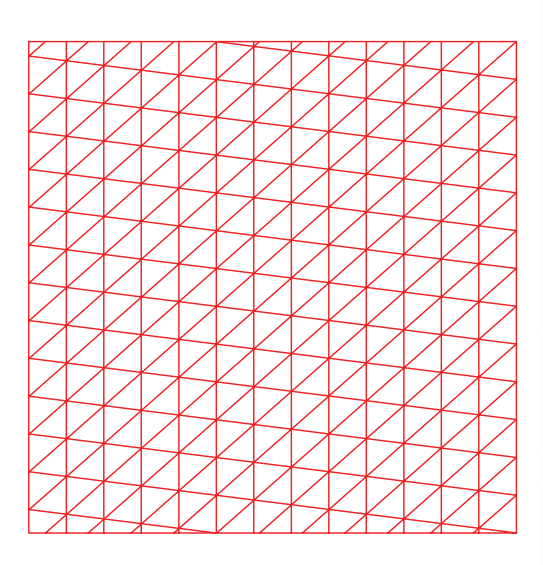

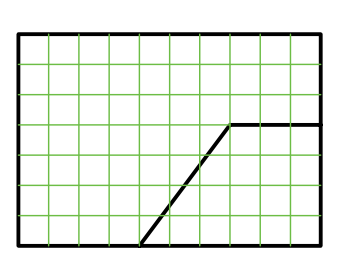

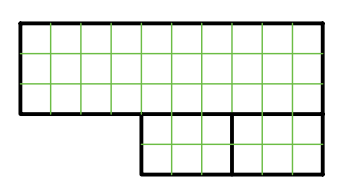

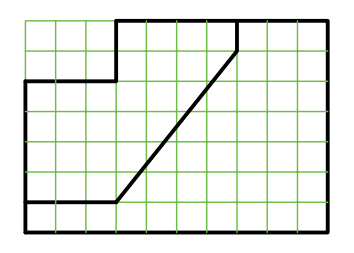

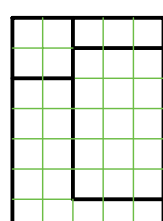

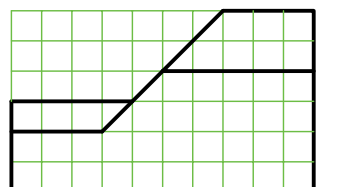

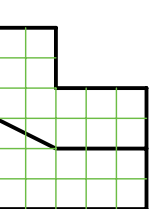

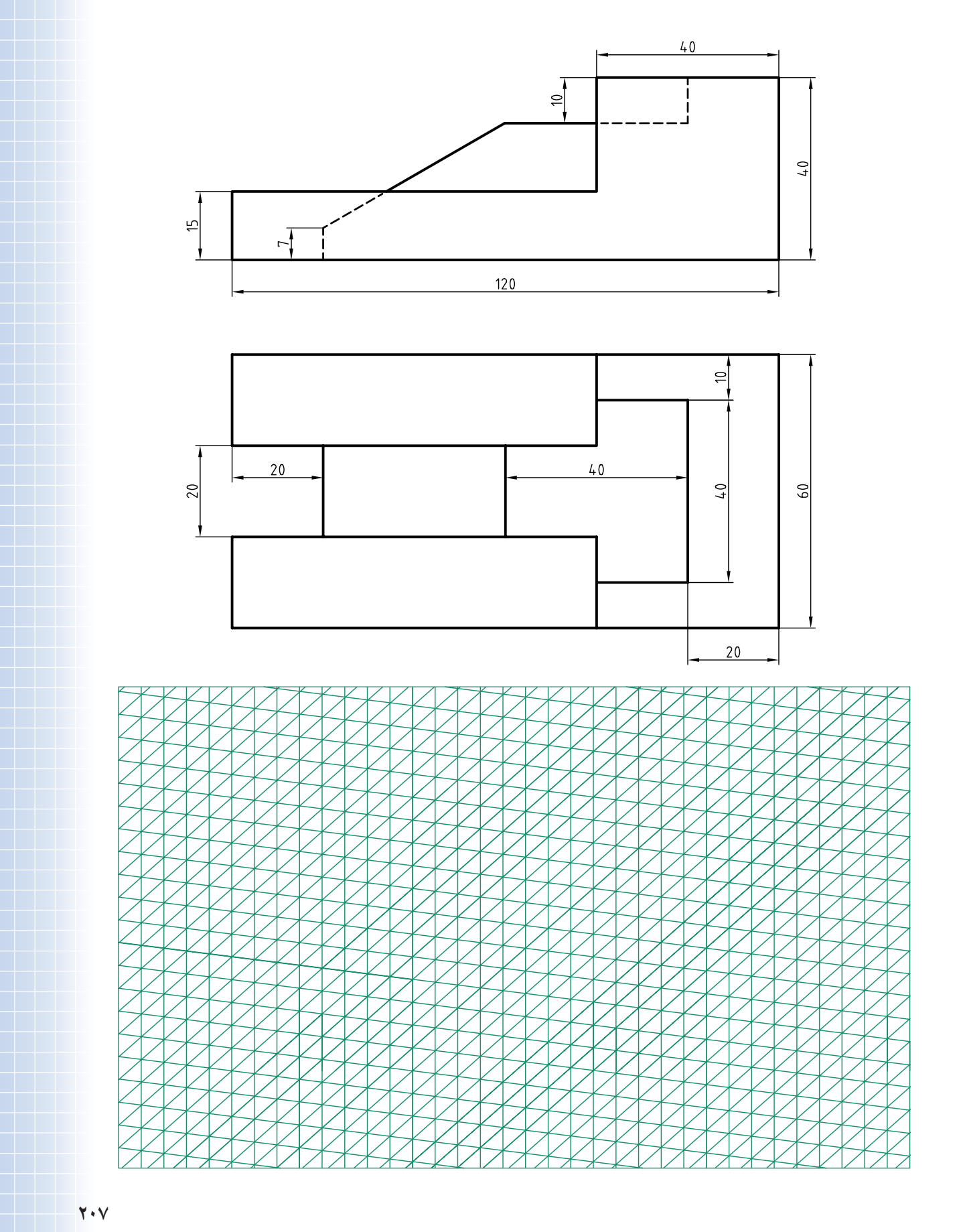

.2 تصوير مجسم ديمتريك دو نماي ارائهشده را با مقياس 2:1 ترسيم كنيد.

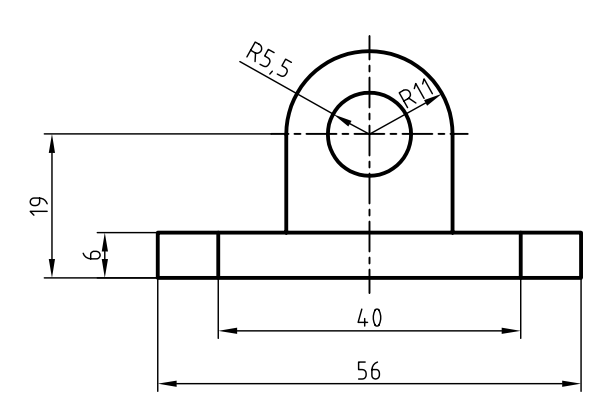

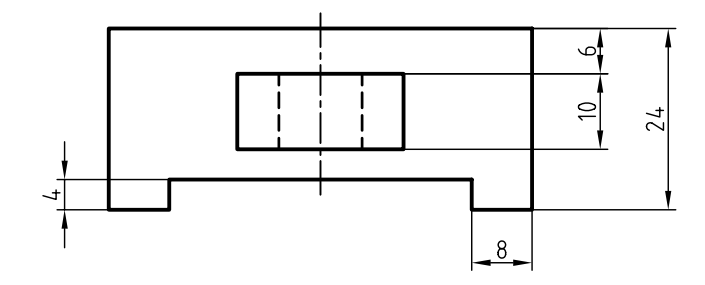

.3 تصوير مجسم ديمتريك دو نماي ارائهشده را با مقياس 2:1 ترسيم كنيد.

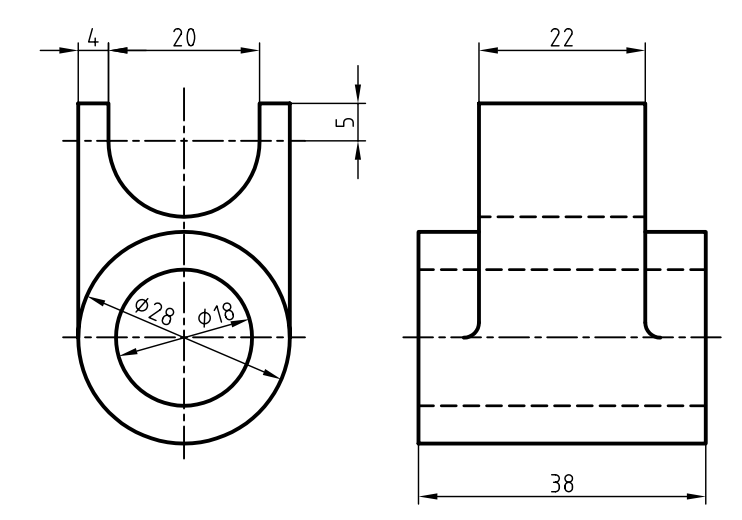

 $\mathbf{Y} \cdot \mathbf{A}$ 

.4 تصوير مجسم ديمتريك دو نماي زير را ترسيم كنيد.

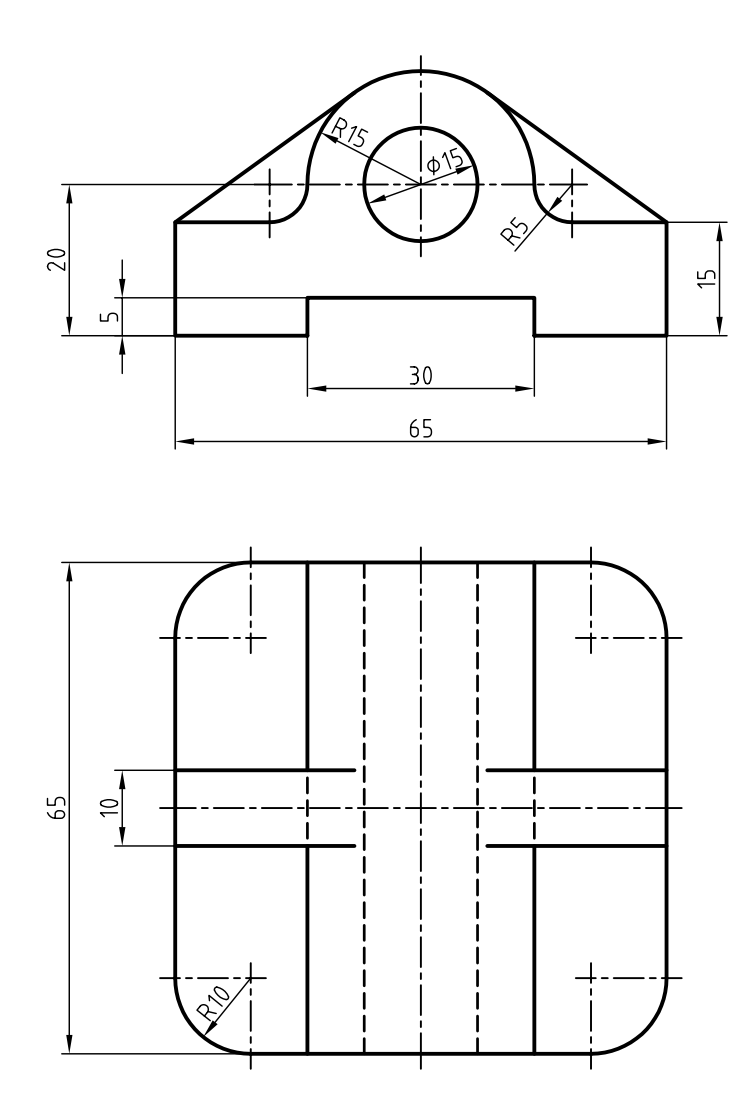

**209**

**توانايي ترسيم تصوير مجسم كاوالير**

◄ **پس از آموزش اين توانايي، از فراگير انتظار ميرود:** - مشخصات تصوير مجسم كاوالير را شرح دهد. - مزاياي تصوير مجسم كاوالير را نام ببرد. - تصوير مجسم كاوالير را ترسيم كند.

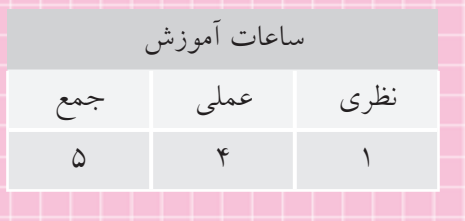

**پيشآزمون**

.1 چه تفاوتي بين تصاوير مجسم (الف)، (ب) و (ج) وجود دارد؟

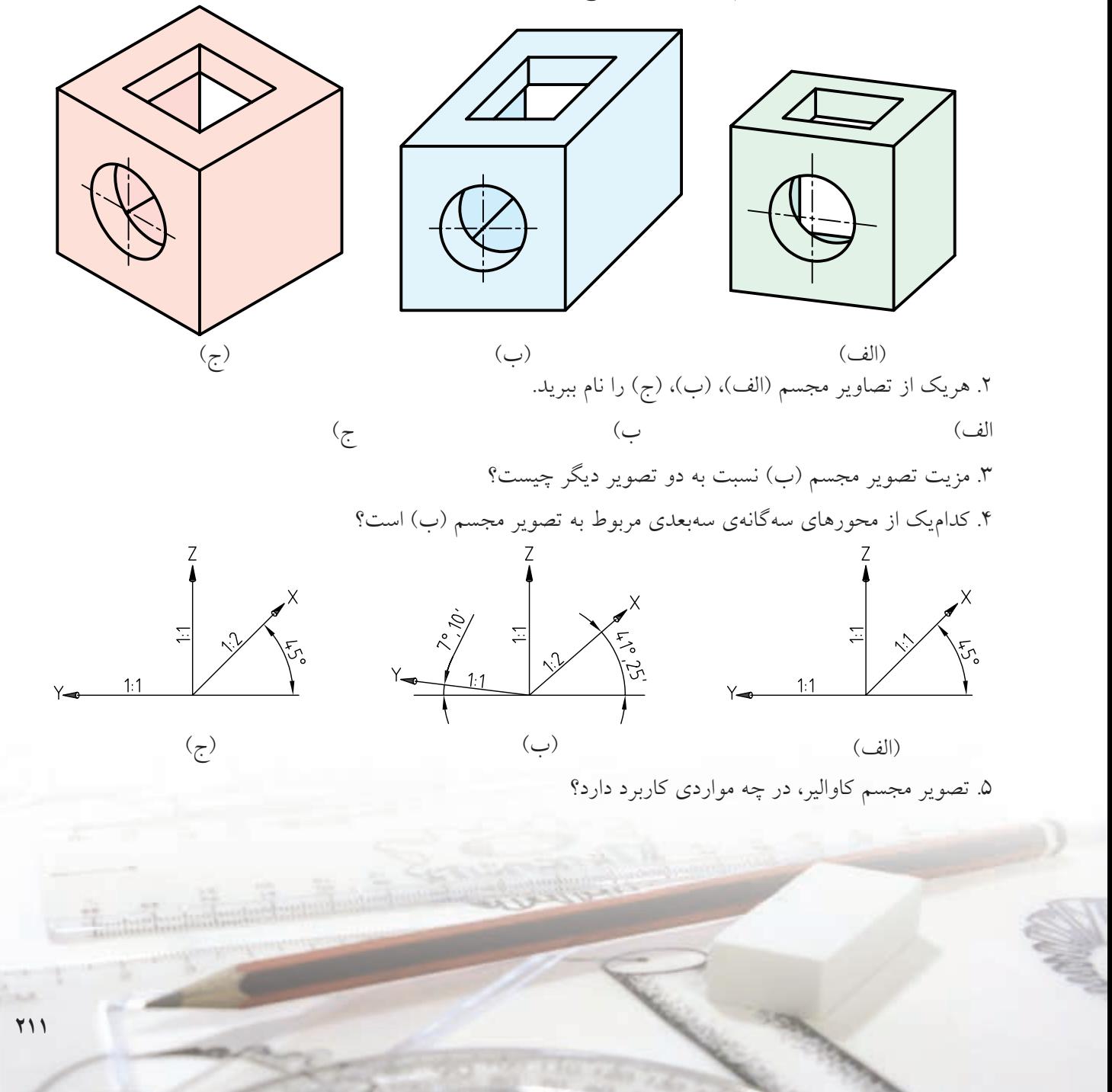

## **تعريف تصوير مجسم كاوالير**

اگر شــعاعهاي موازي تصوير، نسبت به صفحهي تصوير، زاويهي غير از 90 درجه داشــته باشــند، تصوير مجسم از نوع تصاوير مجسم موازي مايل است.

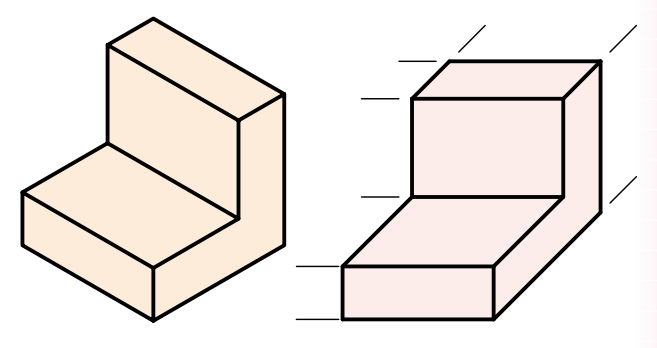

تصوير مجسم موازي مايل تصوير مجسم موازي قائم

كاوالير از تصاوير مجسم موازي مايل است كه مقياسهاي روي هر ســه محور، 1:1 است. در تصوير مجسم كاوالير محورهــاي X و Z بر هم عمود هســتند و محور Yها با خط افقي موازي است.

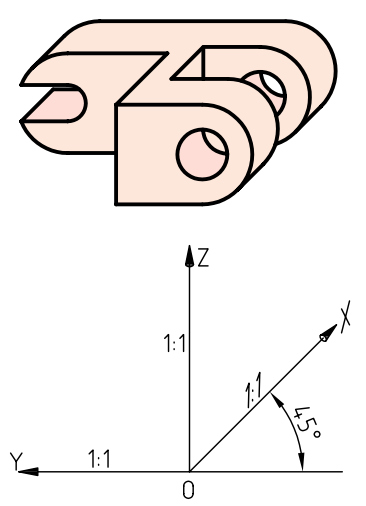

انتخــاب زاويه و مقياس روي محــور 45 درجه، يعني x، دلخواه است و ميتواند هر مقياس و هر زاويهاي را داشته باشد، ولي زاويهي 45 درجه با مقياس 1:1 متداول است.

تصوير كاواليــر به دليل برابر بــودن مقياسها، به تصوير مجسم ايزومتريك مايل نيز معروف است.

**امتيازات تصوير مجسم كاوالير**

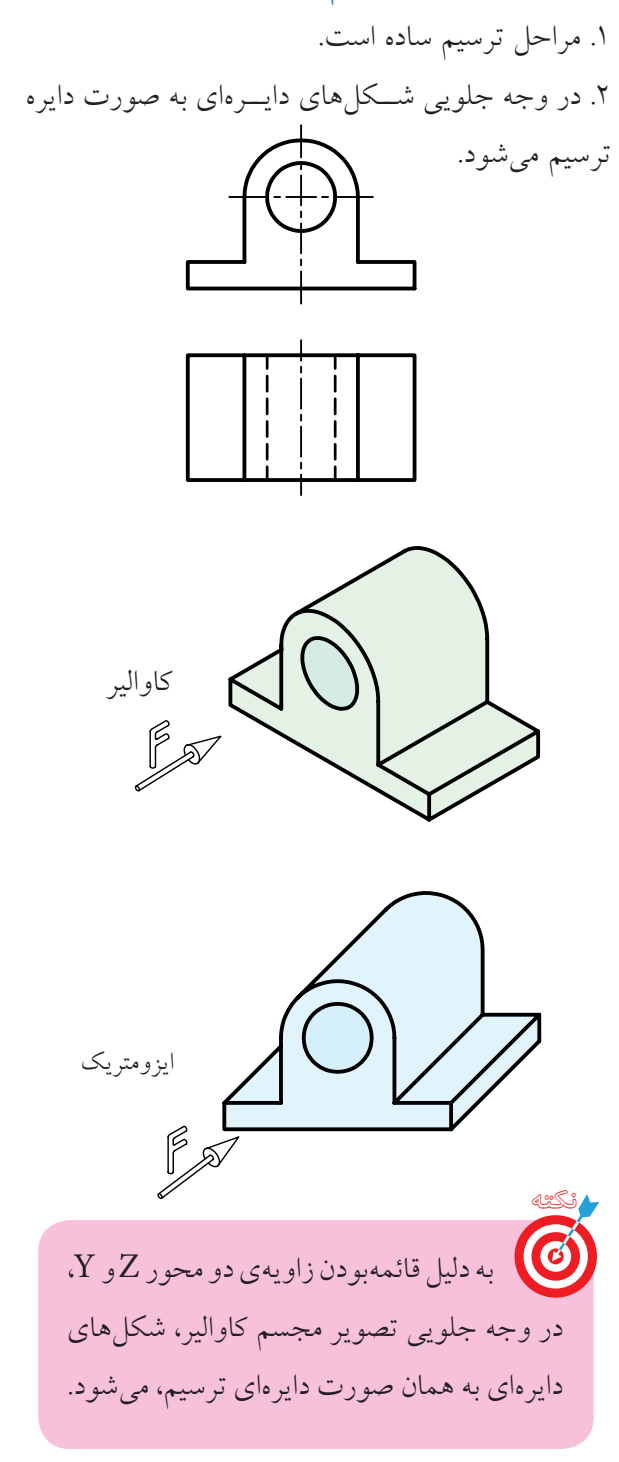

**روش دوم: تعيين مراكز دايرهها**

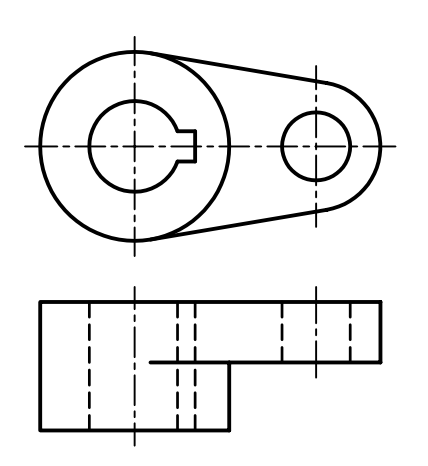

**مراحل ترسيم:** .1 نامگذاري مراكز دايرهها:

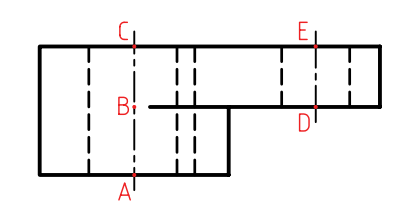

.2 ترسيم دايرههاي مربوط به وجه جلويي.

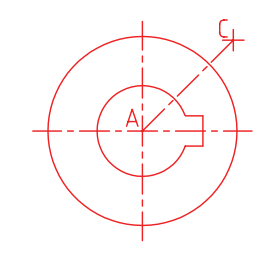

.3 تعيين مراكز دايرههاي ديگر.

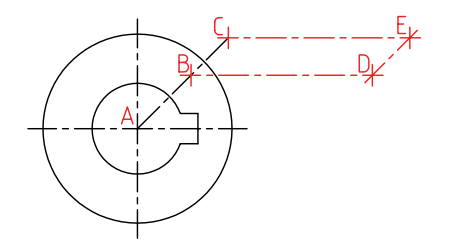

دو روش براي ترسيم تصوير مجسم كاوالير به كار ميرود. كه ميتوان با توجه به ساختار و شكل قطعه يكي از آنها را انتخاب كرد.

**روش اول: استفاده از جعبهي محيطي**

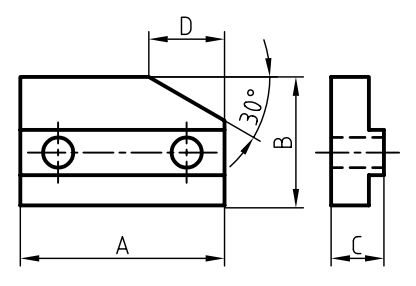

**مراحل ترسيم:** .1 ترسيم جعبهي محيطي.

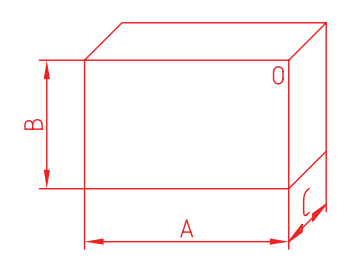

.2 ترســيم خطوط موازي محورهاي ســهگانه با توجه به نماهاي ارائهشده.

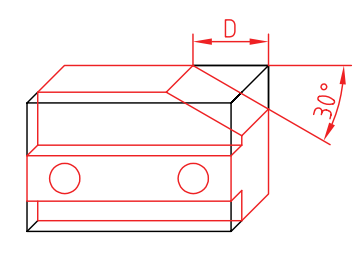

.3 تكميل نقشه.

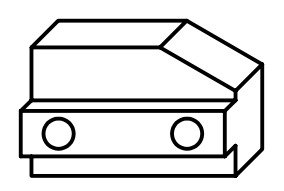

.4 ترسيم دايرهها.

**انتخاب نماي مناسب در كاوالير** انتخاب نماي مناســب بــراي وجه صفــر درجه موجب ميشــود، دايره و كمانها با اندازهي واقعي ترسيم شوند، كه خود موجب سهولت و سرعت عمل در ترسيم است و از لحاظ هندسي شكل بهتري را عرضه ميكند.

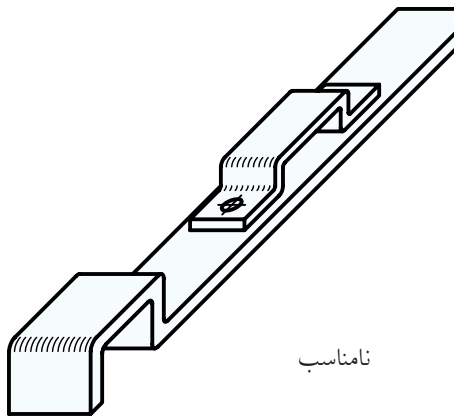

مناسب

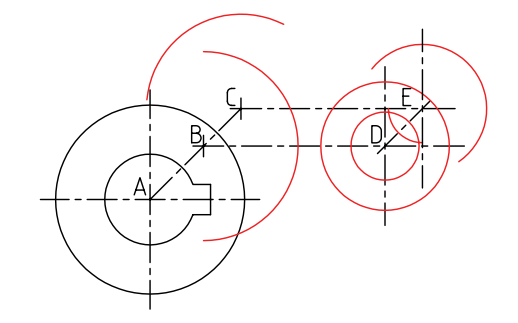

.5 ترسيم خطوط مماس بر دايرهها.

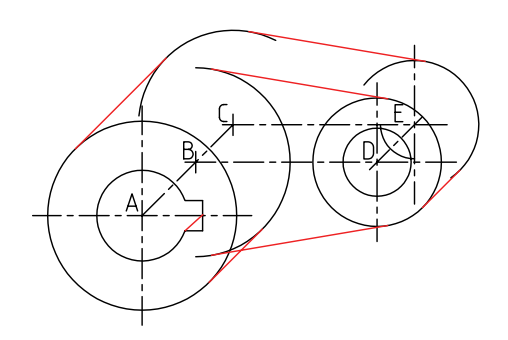

.6 تكميل نقشه.

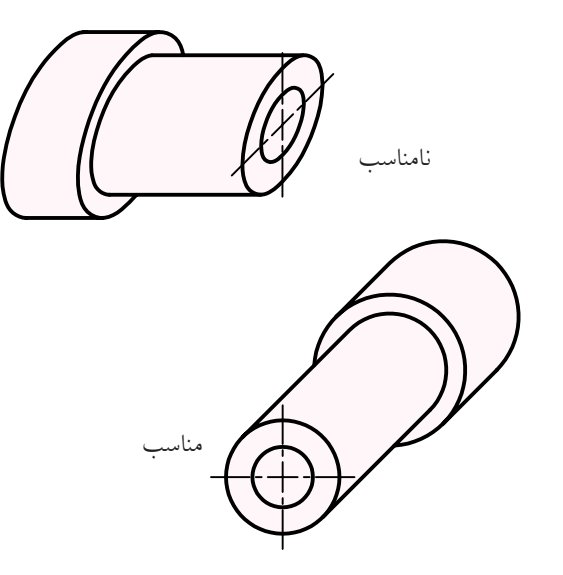

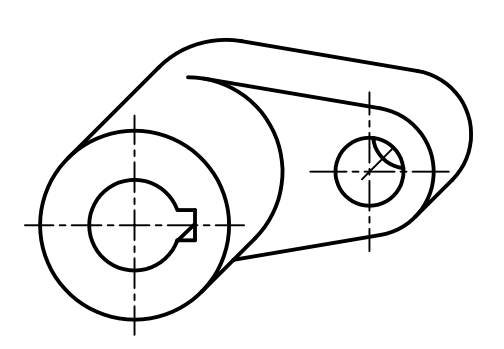

**دستور كار شمارهي 1**

◄ **ترسيم تصوير مجسم كاوالير**

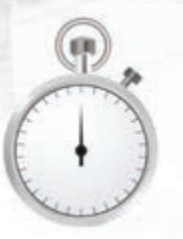

(60 دقيقه)

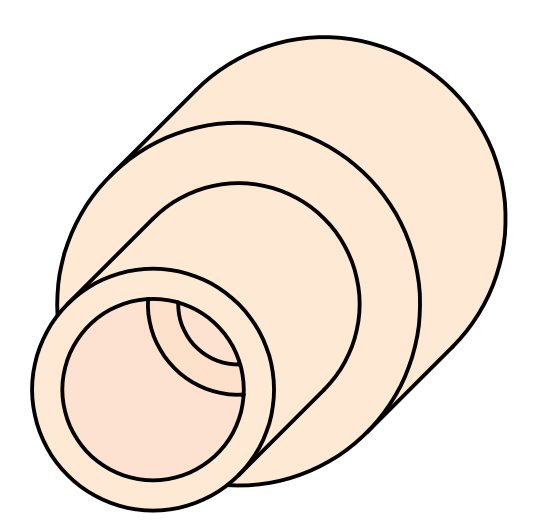

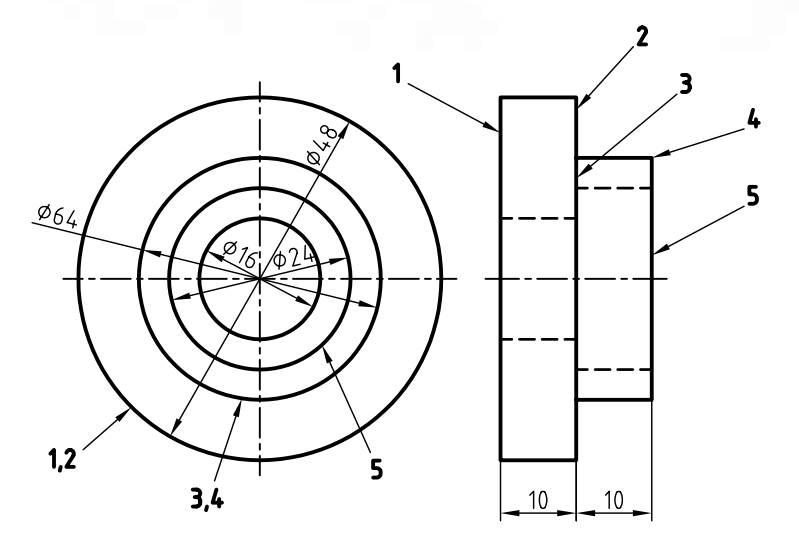

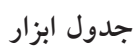

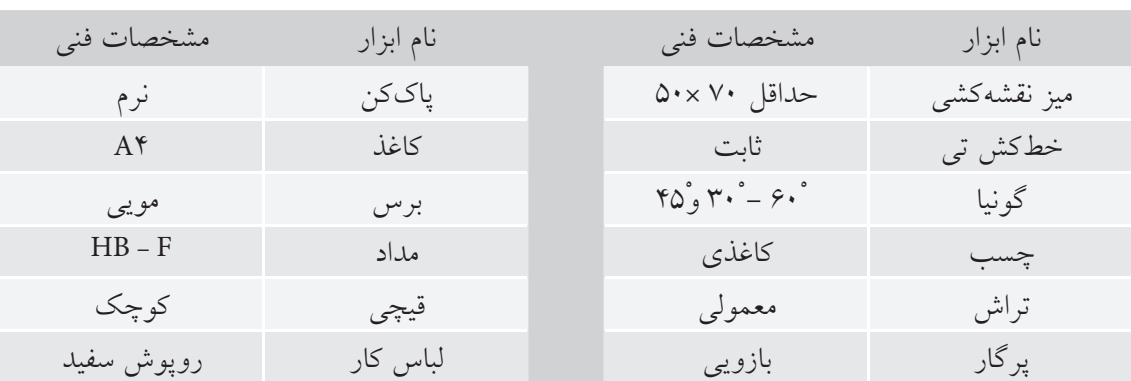

### **مراحل ترسيم**

.5 ترســيم دايرهي :1 براي ترســيم دايرهاي1 كافي است مركــز O را با كمك خطكــش تي و گونياي 45 درجه به مــوازات محور Xها منتقل كنيد. ســپس بــه كمك پرگار دايرهاي به شعاع 30 به مركز <sup>1</sup>O ترسيم كنيد.

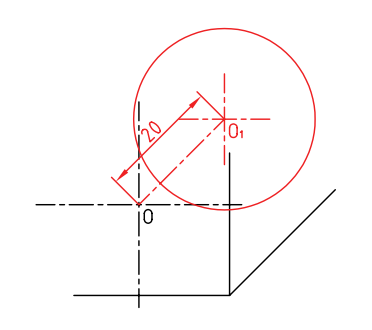

.6 ترســيم دايرهي :2 براي ترسيم دايرهي 2 نيز نقطهي O را به اندازهي 10 مانند مرحلهي 5 انتقال دهيد. سپس دايره را به مركز O<sub>۲</sub> و شعاع ۳۰ ترسيم كنيد.

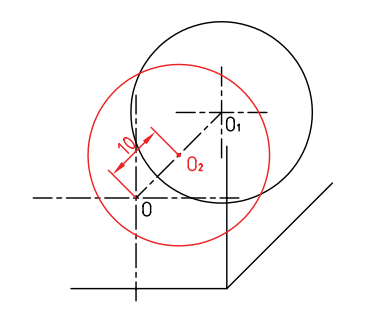

8. ترسيم دايرهي ٣ و ۴: دايرهي ٣ و دايرهي ٢ هم مركزند. به مركز O۲ و به شعاع ۲۵ دايرهاي ترسيم كنيد. سپس به

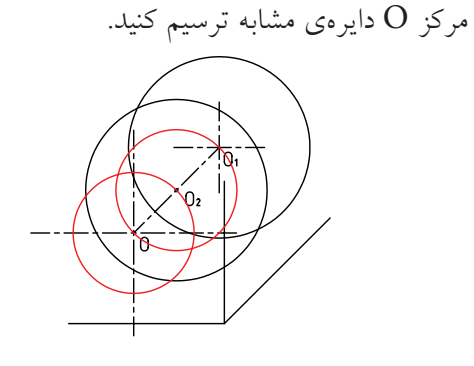

.1 رويــهي ميز (تختهرســم) و ابزارهاي نقشهكشــي را با دستمال نيمهمرطوب كاملا تميز كنيد. .2 كاغذ 4A را با كمك خطكش تي نصب كنيد.

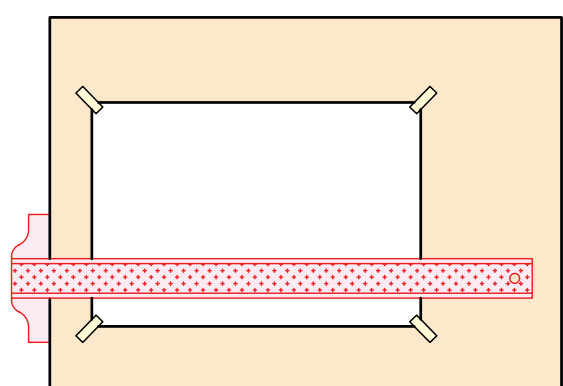

.3 محورهــاي تصويــر مجســم كاوالير را با اســتفاده از خطكش تي و گونياي 45 درجه ترسيم كنيد.

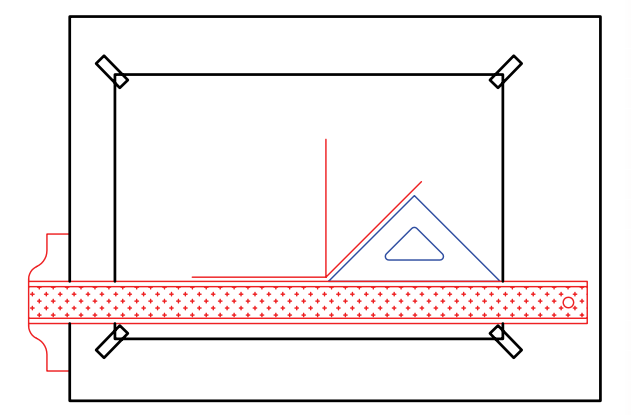

.4 خطــوط محور دايــرهي 1 را با توجه بــه موقعيت آن نسبت به محورهاي Y و Z ترسيم كنيد.

**216**

ترسيم دايرهي ۰.۵ دايرهي ۰.۵ به مركز Oو شعاع ۱۵ را ترسيم  $\wedge$ كنيد. سپس ترسيم همين دايره را براي مركز ب $\mathrm{O}_\mathrm{v}$  تكرار كنيد.

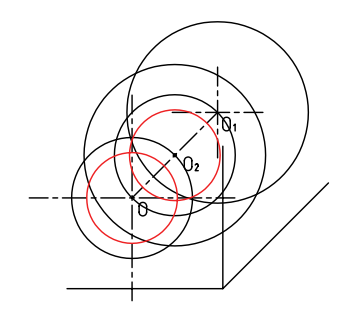

.9 سوراخ به قطر 10 را به مركز <sup>2</sup>O ترسيم كنيد.

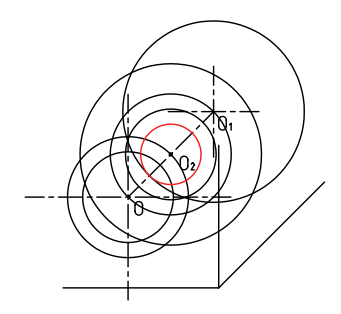

.10 هر دايرهي بيروني با دايرهي هماندازهي خود به كمك خطوط موازي با محور Xها كه برآنها مماس است متصل مي شود. خطوط را به كمك خطكش تي و گونياي ۴۵ درجه ترسيم كنيد. دقت كنيد خطوط ً كاملابر دايرهها مماس شود.

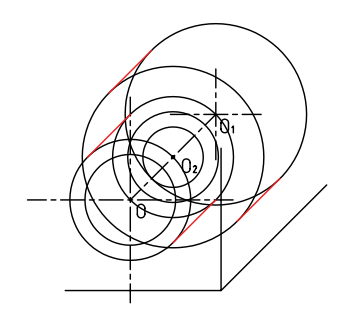

.11 خطــوط اضافي را پاك و بقيــهي خطوط را با پهناي استاندارد پررنگ كنيد.

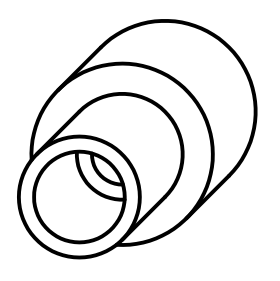

.12 پس ازتكميل جدول مشخصات، نقشهي كامل شدهرا براي تأييد و ارزشيابي به هنرآموز محترم خود نشان دهيد.

![](_page_17_Figure_0.jpeg)

 $\left( \circ \right)$ 

![](_page_17_Picture_210.jpeg)

.1كليهي مراحل ترسيم را مانند ساير دستور كارهاي قبلي انجام دهيد.

.2 پس از تكميل جدول مشخصات، نقشهي كامل شده را براي تأييد و ارزشيابي به هنرآموز محترم خود نشان دهيد.

**دستور كار شمارهي 3** 

ζa,

![](_page_18_Picture_1.jpeg)

**ترسيم تصوير مجسم كاوالير**

(90 دقيقه)

![](_page_18_Figure_4.jpeg)

**جدول ابزار**

![](_page_18_Picture_206.jpeg)

.1كليهي مراحل ترسيم را مانند ساير دستور كارهاي قبلي انجام دهيد.

.2 پس از تكميل جدول مشخصات، نقشهي كامل شده را براي تأييد و ارزشيابي به هنرآموز محترم خود نشان دهيد.

**ارزشيابي پاياني**

◄ **نظري** .1 تصوير مجسم موازي مايل را شرح دهيد. .2 با ترسيم محورهاي سهگانه تصوير مجسم كاوالير مشخصات اين تصوير را شرح دهيد. .3 ويژگيهاي تصوير مجسم كاوالير را بنويسيد. .4 كدام گزينه تصوير مجسم كاوالير را معرفي ميكند؟

![](_page_19_Picture_2.jpeg)

![](_page_19_Picture_3.jpeg)

![](_page_19_Picture_4.jpeg)

.5 كدام تصوير مجسم، مناسبتر است؟ چرا؟

![](_page_19_Picture_6.jpeg)

![](_page_19_Figure_7.jpeg)

![](_page_20_Figure_0.jpeg)

![](_page_20_Figure_1.jpeg)

![](_page_20_Figure_2.jpeg)

![](_page_20_Figure_3.jpeg)

![](_page_20_Figure_4.jpeg)

![](_page_21_Picture_0.jpeg)

![](_page_21_Figure_1.jpeg)

![](_page_21_Figure_2.jpeg)

![](_page_21_Figure_3.jpeg)

![](_page_21_Figure_4.jpeg)

![](_page_21_Figure_5.jpeg)

![](_page_22_Picture_0.jpeg)

![](_page_22_Figure_1.jpeg)

![](_page_22_Figure_2.jpeg)

![](_page_22_Picture_3.jpeg)

![](_page_23_Figure_0.jpeg)

.2 تصوير مجسم كاوالير را مطابق شكل با مقياس 2:1 ترسيم كنيد.

![](_page_24_Figure_1.jpeg)

.3 تصوير مجسم كاوالير را براي قطعهي زير در مقياس 2:1 ترسيم كنيد.

![](_page_24_Picture_3.jpeg)

![](_page_25_Figure_0.jpeg)

![](_page_25_Figure_1.jpeg)

![](_page_25_Figure_2.jpeg)

![](_page_25_Figure_3.jpeg)

.5 با توجه به دو نماي ارائهشده، تصوير مجسم كاوالير را ترسيم كنيد.

![](_page_25_Figure_5.jpeg)

# **توانايي ترسيم تصوير مجسم كابينت**

◄ **پس از آموزش اين توانايي، از فراگير انتظار ميرود:** - مشخصات و كاربرد تصوير مجسم كابينت را شرح دهد. - موارد استفادهي تصوير مجسم كابينت را توضيح دهد. - تصوير مجسم كابينت را ترسيم كند.

ساعات آموزش نظري عملي جمع  $\begin{array}{ccc} \circ & & \circ & \\ \circ & & \circ & \\ \end{array}$ 

**پيشآزمون**

![](_page_27_Picture_1.jpeg)

![](_page_27_Picture_2.jpeg)

**Lating** 

![](_page_27_Picture_3.jpeg)

.2 كدام يك از محورهاي سهگانهي سهبعدي مربوط به تصوير مجسم (ج) است؟

![](_page_27_Figure_5.jpeg)

.3 تصاوير مجسم (الف)، (ب)، و (ج)، چه نام دارد؟

الف) ب) ج)

.4 موارد كاربرد تصوير مجسم كابينت را شرح دهيد.

## **تصوير مجسم كابينت**

اين تصوير مجسم، جزء تصاوير مجسم موازي مايل است و طريقهي ترســيم آن به تصوير مجســم كاوالير شباهت دارد، بــا اين تفاوت كه در تصوير مجســم كابينت از دو مقياس 1:1 و 1:2 اســتفاده ميشود. از اين رو، اين تصوير به ديمتريك مايل نيز معروف است.

![](_page_28_Picture_2.jpeg)

 $1:1$ 

 $1:1$ 

![](_page_28_Picture_3.jpeg)

![](_page_28_Picture_4.jpeg)

![](_page_28_Figure_5.jpeg)

ايزومتريك كاوالير

![](_page_28_Picture_7.jpeg)

![](_page_28_Figure_8.jpeg)

تفاوت كابينت با كاوالير، يعني مقياس 1:2 در محور Xها، امكان نمايش بهتري از عمق اجسام را فراهم ميسازد.

![](_page_28_Figure_10.jpeg)

سهبعدي كابينت سهبعدي كاوالير

تصاوير مجســم كابينت همانند كاوالير براي اجســامي كه تنها در يك ســمت خود داراي كمان و دايره است بسيار مناسب است و هرگاه طول اجسام نيز زياد باشد از كابينت استفاده ميشــود. تصوير مجسم كابينت در صنايع فلزي، ماشينسازي و ساختمان كاربرد فراوان دارد.

![](_page_28_Picture_14.jpeg)

![](_page_28_Figure_15.jpeg)

**ترسيم تصوير مجسم كابينت** مراحل ترسيم تصوير مجسم كابينت مانند تصوير مجسم كاوالير اســـت، با اين تفاوت كه ب<sup>1</sup> اندازهى طول قطعه در محور Xها محاسبه و ترسيم ميشود.  $\frac{1}{2}$ 

![](_page_29_Figure_1.jpeg)

![](_page_29_Figure_2.jpeg)

 $X/2$ 

)الف( )ب(

![](_page_29_Figure_4.jpeg)

![](_page_29_Figure_5.jpeg)

 $($ ح $)$  ) ( $($ 

![](_page_30_Picture_0.jpeg)

![](_page_30_Figure_1.jpeg)

**جدول ابزار**

| مشخصات فني    | نام ابزار | مشخصات فني    | نام ابزار   |
|---------------|-----------|---------------|-------------|
| نرم           | پاککن     | حداقل ۷۰×۵۰   | میز نقشهکشی |
| $A^{\varphi}$ | كاغذ      | ثابت          | خطكش تى     |
| مويى          | برس       | °۴۰ – °۳۰ وگ۴ | گونيا       |
| $HB - F$      | مداد      | كاغذى         | چسب         |
| کوچک          | قيچي      | معمولي        | تراش        |
| روپوش سفيد    | لباس کار  | بازويي        | پرگار       |

### **مراحل ترسيم**

.1 رويــهي ميز (تختهرســم) و ابزارهاي نقشهكشــي را با دستمال نيمهمرطوب ً كاملا تميز كنيد.

.2 كاغذ مناســب با ابعاد نقشــه را انتخاب و با دقت روي ميز (تختهرسم) نصب كنيد.

.3 كادر و جدول مشخصات را ترسيم كنيد. .4 محورهــاي تصويــر مجســم كابينت را با اســتفاده از خطكش تي و گونياي 45 درجه ترسيم كنيد.

![](_page_31_Figure_4.jpeg)

.6 تعداد كمانهاي به شــعاع ،8 6 عدد است. براي تعيين موقعيــت مراكز آنها از گونياي°۶۰ْ-۳۰ْ درجه و خطكش تي استفاده كنيد.

![](_page_31_Picture_6.jpeg)

.7 به كمك پرگار از مركزهاي بهدست آمده شش كمان به شعاع 8 ترسيم كنيد.

.8 به كمك پرگار، سوراخ به قطر 15 را ترسيم كنيد.

![](_page_31_Figure_9.jpeg)

.5 موقعيت دايره به قطر 60 را نســبت به محورهاي Y و Z تعيين و دايره را به كمك پرگار ترسيم كنيد.

![](_page_31_Picture_11.jpeg)

.9 با اســتفاده از خطكش تــي و گونياي 45 درجه نقاط برخورد و مراكز دايرهها را در جهت 45 درجه به اندازهي طول ( ۱۰ = خ) انتقال دهيد.  $\frac{1}{x}$  $\mathsf{r}$  $\stackrel{\textsf{Y}}{=}$  $\mathsf{r}$  $=$   $\prime$ 

![](_page_32_Picture_1.jpeg)

- .10 كمانهــا و دايرههاي متناظر بــا كمانها و دايرههاي
	- ترسيمشده را با همان اندازه از شعاعها ترسيم كنيد.

![](_page_32_Picture_4.jpeg)

.11 دو خط مماس بر دو دايره به قطر 60 را ترسيم كنيد.

![](_page_32_Picture_6.jpeg)

.12 كمانهاي مربوط به ســوراخ قالويزشده را به شعاع 7/5 به كمك پرگار ترســيم كنيد. توجه كنيد مراكز آنها روي محور مشــترك دو دايره به قطر 15 با فواصل 1/5 قرار گيرد و خطوط ترسيمي نازك باشد.

![](_page_32_Picture_8.jpeg)

.13 خطوط اضافي نقشه را پاك و سايرخطوط نقشه را با پهناي استاندارد پررنگ كنيد .

![](_page_32_Picture_10.jpeg)

.14 پس از تكميل جدول مشخصات، نقشهي كامل شده را براي تأييد و ارزشيابي به هنرآموز محترم خود نشان دهيد.

![](_page_33_Figure_0.jpeg)

![](_page_33_Picture_1.jpeg)

a,

**ترسيم تصوير مجسم كابينت**

![](_page_33_Figure_2.jpeg)

 $10<sub>5</sub>$ **جدول ابزار**

- برايدونمايارائهشده،تصويرمجسمكابينتراترسيمكنيد. توجه كنيد، براي ترســيم تصوير مجسم، نماي مناسب را انتخاب كنيد.

![](_page_33_Picture_235.jpeg)

.1كليهي مراحل ترسيم را مانند ساير دستور كارهاي قبلي انجام دهيد. .2 پس از تكميل جدول مشخصات، نقشهي كامل شده را براي تأييد و ارزشيابي به هنرآموز محترم خود نشان دهيد.

![](_page_34_Figure_0.jpeg)

◄ **عملي**

.1 در قسمت شطرنجي، تصوير مجسم كابينت را ترسيم كنيد.

![](_page_35_Figure_2.jpeg)

![](_page_35_Figure_3.jpeg)

![](_page_35_Figure_4.jpeg)

![](_page_35_Figure_5.jpeg)

![](_page_35_Figure_6.jpeg)

![](_page_36_Figure_0.jpeg)

![](_page_36_Figure_1.jpeg)

![](_page_36_Figure_2.jpeg)

![](_page_36_Figure_3.jpeg)

![](_page_36_Figure_4.jpeg)

![](_page_36_Figure_5.jpeg)

.2 تصوير مجسم كابينت ارائهشده را در مقياس 2:1 ترسيم كنيد.

![](_page_37_Picture_1.jpeg)

.3 تصوير مجسم ارائهشده را به صورت كابينت ترسيم كنيد.

![](_page_37_Picture_3.jpeg)

.4 تصوير مجسم ارائهشده را به صورت كابينت ترسيم كنيد.

![](_page_38_Figure_1.jpeg)

.5 براي هريك از دو نماهاي ارائهشده، تصوير مجسم كابينت را ترسيم كنيد.

![](_page_38_Picture_3.jpeg)

![](_page_38_Figure_4.jpeg)

.6 ابتدا براي دو نماي ارائهشده، تصوير مجسم كابينت را ترسيم كنيد و سپس آن را اندازهگذاري كنيد.

![](_page_39_Figure_1.jpeg)

![](_page_39_Figure_2.jpeg)

**240**

.7 ابتدا براي دو نماي ارائهشده، تصوير مجسم كابينت را ترسيم كنيد، سپس آنرا اندازهگذاري كنيد.

![](_page_40_Figure_1.jpeg)

![](_page_40_Figure_2.jpeg)

**241**

## **الف) فارسي** .1 خواجهحسيني، محمد. نقشهكشي <sup>1</sup> كد ،359/5<sup>1</sup> سال 1388 شركت چاپ و نشر كتابهاي درسي ايران. ۲. متقي يور، احمد. *رسم فني عمومي،* سال ۱۳۸۸ مركز نشر دانشگاهي.

**ب) انگليسي**

**منابع**

1. Giesecke , Technical Drawing 12 .e, 2003 Prentice Hall.

2. Giesecke ,F ,Engineering Drawing,1993

3. Spencer .and Dygdon ,Basic Technical Drawing 1990 ,McGraw Hill

4. Earle J.H , Graphics for Engineers with CADKEY 1991 , Addison Wesley

5. Bondy .A.W , Technical Drawing , 1990 , McGraw Hill

![](_page_41_Picture_7.jpeg)